#### **File I/O and String Manipulations**

#### **CS 16: Solving Problems with Computers I Lecture #11**

Ziad Matni Dept. of Computer Science, UCSB

#### Announcements

- Homework #10 due today
- Homework #11 is out
- Midterm #2 is on Thursday, 5/18
	- That's next week!

#### **Outline**

**Chapter 6 in textbook** 

- Handling File I/O Errors
- End of File detection

#### *Chapter 8 (8.1, 8.2) in textbook*

• Strings 

# More on File I/O

#### Stream Names as Arguments

- Streams can be arguments to a function
	- $-$  The function's formal parameter for the stream **must** be call-by-reference
- Example:

void make\_neat(ifstream& messy\_file, 
**ofstream&** neat\_file); 

# Detecting the End of a File

- Input files used by a program may vary in length
	- Programs may not be able to correctly assume the number of items or lines in the file
- C++ provides 2 methods that can tell you if you reached the end of the file

## Detecting the End of a File

- The Boolean expression (in\_stream.eof())
	- Utilizes the member function **eof()** ... or end-of-file
	- True if you have reached the end of file
	- **False** if you have not reached the end of file
- The Boolean expression (in stream >> next)
	- Does 2 things:
		- \* Reads a value from in\_stream and stores it in variable next
		- \* Returns a Boolean value
	- *True* if a value can be read and stored in next
	- $-$  *False* if there is not a value to be read

(i.e. b/c of the end of the file)

#### End of File Example

using while (ifstream >> next) method

• To calculate the average of the numbers in a file that contains numbers of type double:

```
ifstream in stream;
in stream.open("inputfile.txt")
double next, sum(\theta), average;
int count = 0;
while(in_stream >> next) {
   sum = sum + next;	

  count++;	

}	

average = sum / count;
```
#### End of File Example

using while ( **!ifstrem.eof()** ) method

• To read each character in a file, and then write it to the screen:

```
in stream.get(next);
           while (! in_stream.eof( ) ) {
                  cout << next;
                  in stream.get(next);

  }	

More
on .get() later
```
# Which of the 2 Should I Use?!

In general:

See demo file: **changeCtoCPP.cpp**

• Use **eof** when input is treated as text and using a member function get to read input

• Use the extraction operator (>>) method when processing numerical data

# Character I/O

#### All data is input and output as characters

- Output of the number 10 is two characters '1' and '0'
- Input of the number 10 is also done as '1' and '0'
- Interpretation of 10 as the number 10 or as 2 characters depends on the program
- Conversion between characters and numbers is *usually* automatic, but *not always*

# **Member Function get(char)**

- Member function of every input stream
	- $-$  i.e. works for **cin** and for **ifstream**
- Reads **one character** from an input stream
- Stores the character read in a variable of **type char**, which is the single argument the function takes
- Does **not** use the extraction operator (>>)
- Does **not** skip whitespaces, like blanks, tabs, new lines
	- $-$  *These are characters too!*

# Using get

• These lines use **get** to read a character and store it in the variable next\_symbol

```
char next symbol;
cin.get(next_symbol);
```
- Any character will be read with these statements
	- Blank spaces too!
	- $-$  '\n' too! (The newline character)
	- $-$  '\t' too! (The tab character)

# **get** 
 Syntax

See demo file: **get\_example.cpp**

input stream object.get(char variable);

• Examples: 

char next\_symbol; 

 cin.get(**next\_symbol**); 

ifstream in\_stream; in stream.open("infile.txt"); 

 in\_stream.get(**next\_symbol**);

#### More About get

• Given this code: char c1, c2, c3; cin.get(c1); 
 cin.get(c2); 
 cin.get(c3);

and this input:

**AB 
 CD** 

- Results: in  $c1 = 'A' \ c2 = 'B' \ c3 = 'n'$
- On the other hand:  $\quad$  cin  $\gg$  c1  $\gg$  c2  $\gg$  c3; would place 'C' in c3 because ">>" operator skips newline characters

# The End of The Line using **get**

- To read and echo an entire line of input by collecting all characters before the newline character
- Look for '**\n'** at the end of the input line:

```
cout <<"Enter a line of input and I will

  <<	
  "echo	
  it.\n";	

char symbol;
\mathsf{do} {

   cin.get(symbol);	

    cout << symbol;
} while (symbol != '\n');
```
• All characters, including '\n' will be output

# NOTE: '\n ' vs "\n "

- '\n'
	- A value of type char
	- **Can** be stored in a variable of type char
- "\n"
	- A string containing only one character
	- **Cannot** be stored in a variable of type char
- In a **cout** statement they produce the same result

# **getline** function

See demo file: **getline\_example.cpp**

- For standard inputs, cin is fine: but it ignores space, tabs, and newlines
- Sometimes, you want to get the entire line of data from the input stream or file stream
- Best to use the function **getline** for that purpose.
- You have to include the **<iostream>** library
- Popular Usage: getline(ifstream\_object, 
 *string*); 
 getline(cin, 
 *string*);

#### **Member Function put**

- Member function for **ofstream**
- Requires one argument of type char
- Places its argument of type char in the output stream

**put** Syntax

See demo file: **put\_example.cpp**

- output\_stream\_object.put(char\_variable);
- Examples:

```
	

   ofstream out_stream;	

out stream.open("outfile.dat");
out stream.put('Z');
```
# **Member Function putback**

- The **putback** member function puts a **char** in the input stream
- putback is a member function of every input stream
	- cin, ifstream
- Useful if you want to assess a character and decide what to do from there (but still want to re-use that character)
- Character placed in the stream does not have to be a character read from the stream

# **putback** Example

Also see demo file: **putback\_example.cpp**

• The following code reads up to the first blank in the input stream *fin*, and writes the characters to the file connected to the output stream *fout* 

```
	

  fin.get(next);	

       while (newt != ' ''){

  fout.put(next);	

  fin.get(next);	

  }	

  fin.putback(next);
```
• The blank space read to end the loop is put back into the input stream

#### **Character Functions**

- Several predefined functions exist to facilitate working with characters
- The **cctype** library is required for most of them

#include 
 <cctype> 
 using namespace std;

# **The toupper Function**

- **toupper** returns the argument's upper case character
	- toupper('a') returns 'A'
	- toupper('A') return 'A'

#### **The tolower** Function

- Similar to **toupper** function...
- **tolower** returns the argument's lower case character
	- tolower('a') returns'a'
	- tolower('A') return'a'

#### **The isspace** Function

- **isspace** returns *true* if the argument is whitespace
	- Whitespace is: spaces, tabs, and newlines
		- So,  $\mathsf{isspace('')}$  returns true, so does  $\mathsf{isspace('}\langle n'\rangle)$
	- Example:

```
if (isspace(next) )
    cout << ' - ';

  else	

    cout << next;
```
Prints a '-' if next contains a space, tab, or newline character

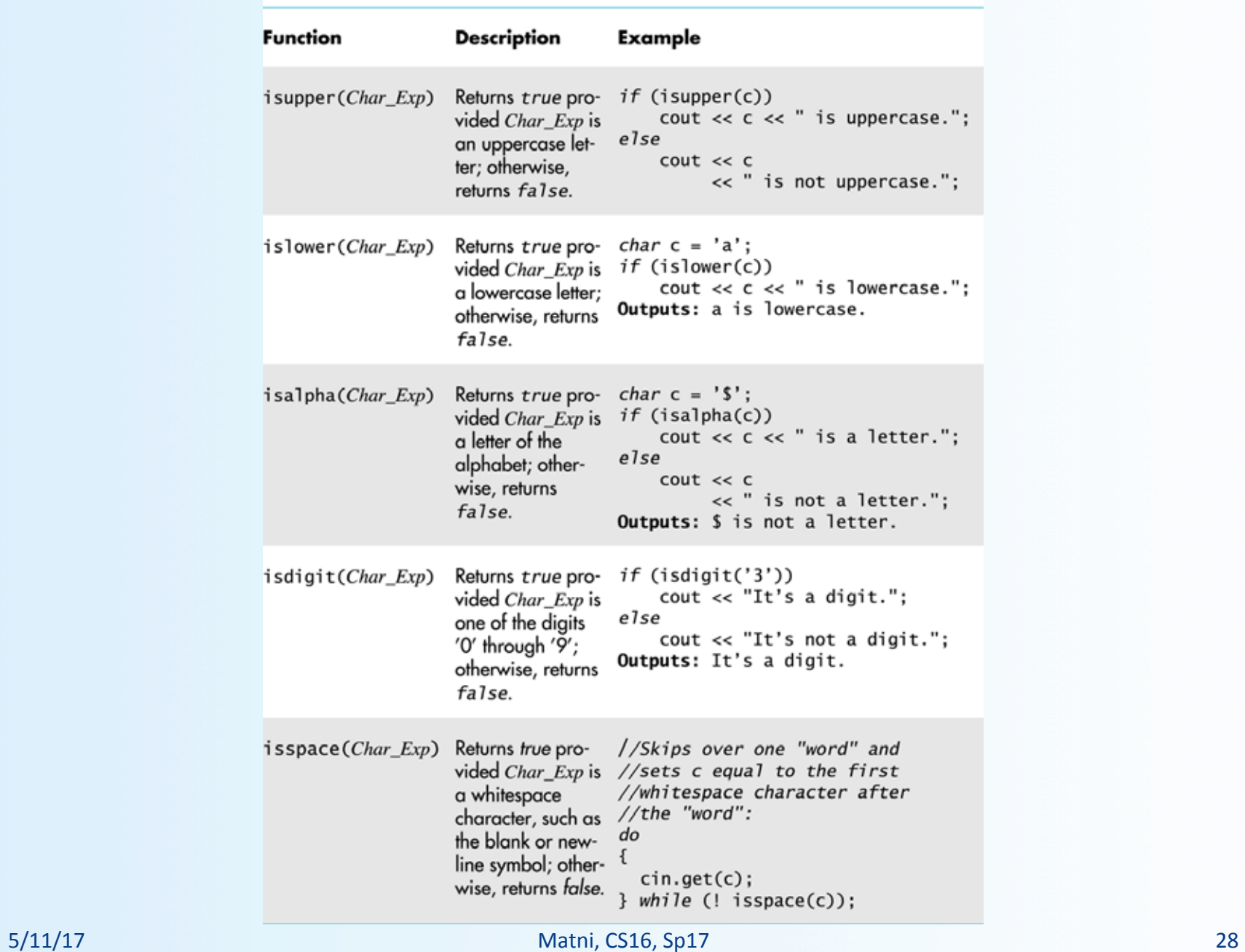

#### Some Predefined Character Functions in cctype (part 2 of 2)

Strings in C++ *A 
 high-‐level 
 view*

- Strings, as used with the <string> library, allows the programmer to use strings as a basic data type
- The class of strings are defined as arrays of characters

# The Standard string Class

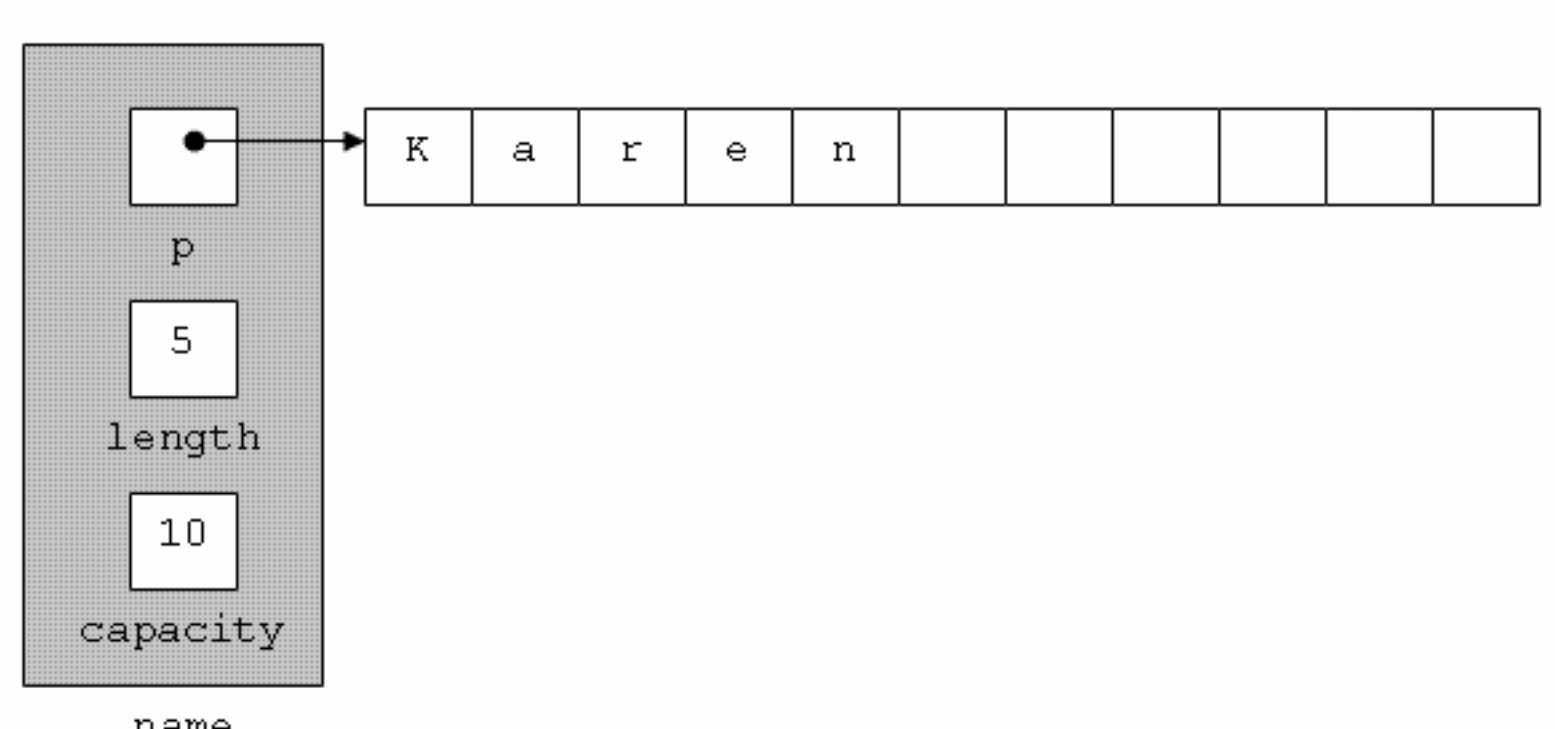

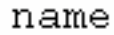

#### **String Basics**

- Include the **<string>** library
- Use the **+** operator to *concatenate* 2 strings string  $str1 = "Hello "$ ,  $str2 = "world!"$ ,  $str3;$  $str3 = str1 + str2$ ; //  $str3 will be "Hello world!"$
- Use the  $+=$  operator to **append** to a string str1 += "Z"; // str1 will be "Hello  $Z''$
- Call out a character in the string based on **position**

- Recall array indices in C++ start at zero (0)  $\text{count} \iff \text{str1}[0]; \quad // \text{ prints out 'H'}$ cout  $\lt\lt$  str2[3]; // prints out 'l'

#### **Character Manipulators Work Too!**

- Include **<cctype>** to use with, for example, **toupper()** string  $str1 = "hello";$  $str1[0] = \text{toupper}(\text{str1}[0]);$ cout << str1; // Will display "Hello"
- ...or to use with **tolower()**

```
string str1 = "HELLO";
for (int i=0; i < 5; i++)str1[i] = tolower(str1[i]);cout << str1;// Will display "hello"
```
#### **Built-In String Manipulators**

• Search functions

 $-$  find, rfind, find\_first\_of, find\_first\_not\_of

- Descriptor functions
	- $-$  length, size
- Content changers

 $-$  substr, replace, append, insert, erase

#### Search Functions 1

- You can search for a the *first occurrence* of a string in a string with the **.find** function string str = "With a  $\frac{1}{2}$   $\frac{1}{2}$  on my knee and ban the bomb!";  $int position = str.find("ban")$ ; cout << position; // Will display the number 7
- You can also search for a the *first occurrence* of a string in a string, starting at position *n* string str = "With a banjo on my knee and ban the bomb!"; int position =  $str.find("ban", 12);$ cout << position; // Will display the number<sup>3</sup> 24

# **Search Functions 2**

- You can use the **find** function to make sure a substring is **NOT** in the target string
	- $-$  **string::npos** is returned if no position exists

```
if (str.find("piano") == string::npos) {
   do something here... }
   // This will happen if "piano" isn't in the string str
```
• You can search for a the **last occurrence** of a string in a string with the **.rfind** function

```
string str = "With a banjo on my knee and ban the bomb!";
int rposition = str.rfind("ban");
cout << rposition; // Will display the number 28
```
#### **Search Functions 3**

• **find\_first\_of**

- Finds 1<sup>st</sup> occurrence of **any** of the characters

included in the specified string

• find\_first\_not\_of

- Finds 1<sup>st</sup> occurrence of a character that is **not any** of the characters included in the specified string

• Example: 

See demo file: **non\_numbers.cpp**

#### Descriptor Functions

- The length function returns the length of the string
- The member function **size** is the same exact thing...

```
- So, if string str1 = "Mama Mia!",
                 then str1.length() = 9and str1.size() = 9 also
```

```
Example - what will this code do?:
      string name = "Bubba Smith";
      for (int i = name.length(); i > 0; i--)
         cout << name[i-1];
```
#### Content Changers 1 *append*

- Use function **append** to append one string to another string name1 = " $Max"$ ; string name2 = "  $PowerS$ "; cout << name1.append(name2); // Displays " Max Powers"
- Does the same thing as: **name1** + name2

#### Content Changers 2 *erase*

- Use function **erase** to clear a string to an empty string
- One use is:  $name1.erase() - Does the same thing as:  $name1 = "$ "$
- Another use is: **name1.erase(***start position, how many chars to erase*)
	- Erases only part of the string

```
– Example:	

  string s = "Hello!";cout << s.erase(2, 2); // Displays "Heo!"
```
#### Content Changers 3 replace, insert

- Use function **replace** to replace part of a string with another
	- Popular Usage: string.replace(*start position*, places after start position to replace, replacement string)
- Use function **insert** to insert a substring into a string
	- $-$  Popular Usage: string.insert(*start position*, *insertion string*)

#### Example:

```
string country = "USA";
cout << country.replace(2, 1, " of A"); // Displays "US of A"
cout	
  <<	
  country.insert(7,	
  "BC");	
   //	
  Displays	

  "US	
  of	
  ABC"
```
#### Content Changers 4 *substr*

- Use function substr (short for "substring") to extract and return a substring of the string object
	- Popular Usage: string.substr(start position, places after start position)

#### Example:

```
string city = "Santa Barbara";
\text{cout} \ll \text{city}.\text{substr}(3, 5)// Displays "ta Ba"
```
#### **To Dos**

- Homework #11
- TUE: Arrays
	- Read Chapter 7 in textbook

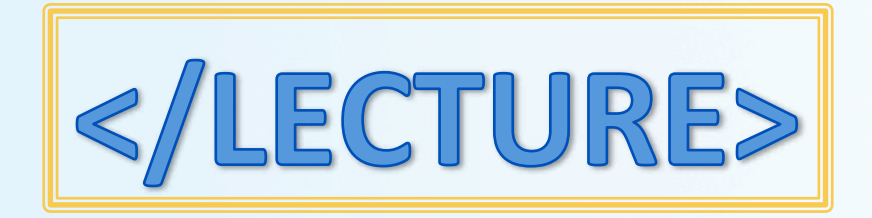